TSEA28 Datorteknik Y, lösningar till tentamen 160816

1. a) Antag att hämtfasen redan implementerats, dvs maskininstruktionen har flyttats in i IR-registret.

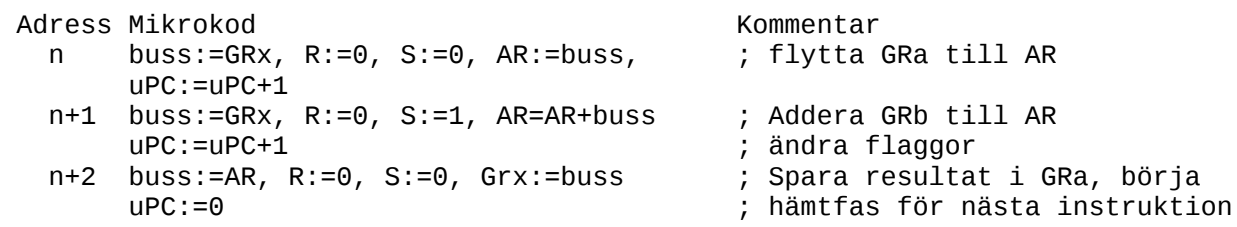

b) Maskinkoden blir (opcode, GRa, GRb, A) 1101 10 01 00000000 dvs \$D900.

c) Utökning till addition med A-fältet: Flytt av IR till AR kommer inkludera opcode och GR och M-fält så dessa oanvända fält måste nollställas innan addition av GRa och GRb görs. Flaggornas värde blir nu beroende på i vilken ordning additionerna görs. I lösningen nedan beräknas GRa := (A+GRa)+ GRb.

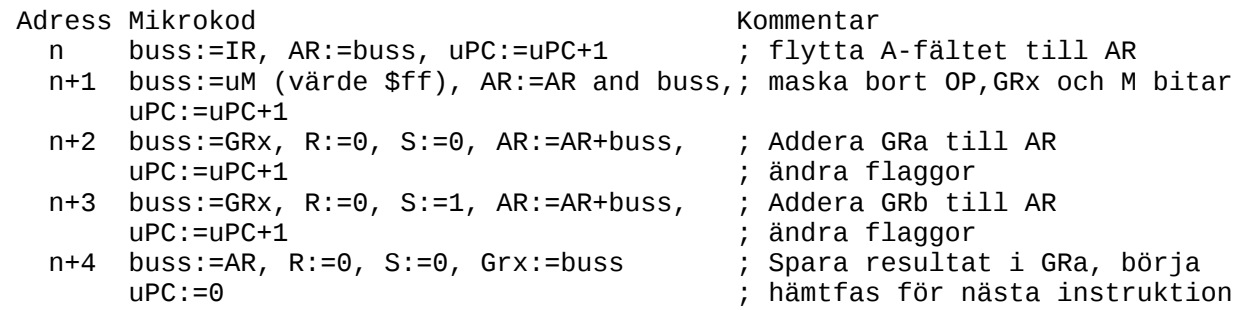

2. a) Big endian placerar byte i ordning med mest signifikant byte för i minnet, medan little endian placerar minst signifkant byte först i minnet. Exempel: värdet \$12345678 ska sparas i minnet. En big endian maskin placerar \$12 på första adressen, medan en little endian placerar \$78 på första adressen.

b) Fördel: Protokoll på bussen blir oberoende av processormodell, samma I/O-enheter kan användas på flera datormodeller, överföring över längre avstånd,

Nackdel: Konvertering måste göras mellan aktuell processor och vald buss.

c) Processorns adress (den virtuella adressen) delas upp i två delar, där den mest signifikanta delen används som index i en tabell där start för motsvarande fysiska adress fås. Den minst signfikanta delen av den virtuella adressen läggs sedan till den fysiska startadressen.

d) Halvledarminnen som behåller innehållet vid spänningsbortfall: maskprogrammerade ROM, PROM, EPROM, EEPROM, FLASH. Magnetband etc är inte halvledarminnen.

e) LSR skiftar in en 0:a till vänster, medan ASR behåller värdet på biten längst till vänster (teckenbiten).

3. a)  $-3 = -(00000011) = 11111100+1=11111101=$ \$FD

b) 5-bitarstalet måste teckenförlängas (anges vara 2-komplementstal) innan additionen sker.  $$17 = -9, $C2 = -62.$ 

TSEA28 Datorteknik Y, lösningar till tentamen 160816

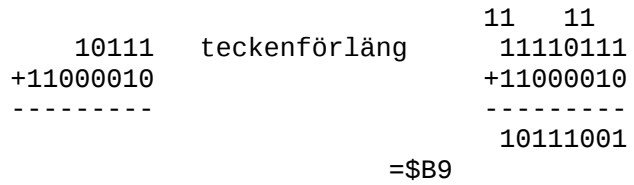

4. En liten miss i uppgiften: Tabell med värde efter bör ha värdet \$2E istället för \$21 på adresserna \$403A och \$493C. I lösningen nedan kontrolleras även om anrop görs med längd 0, vilket inte krävs. Om man antar att D0=0 aldrig händer kan subrutinen istället startas från adress Next:.

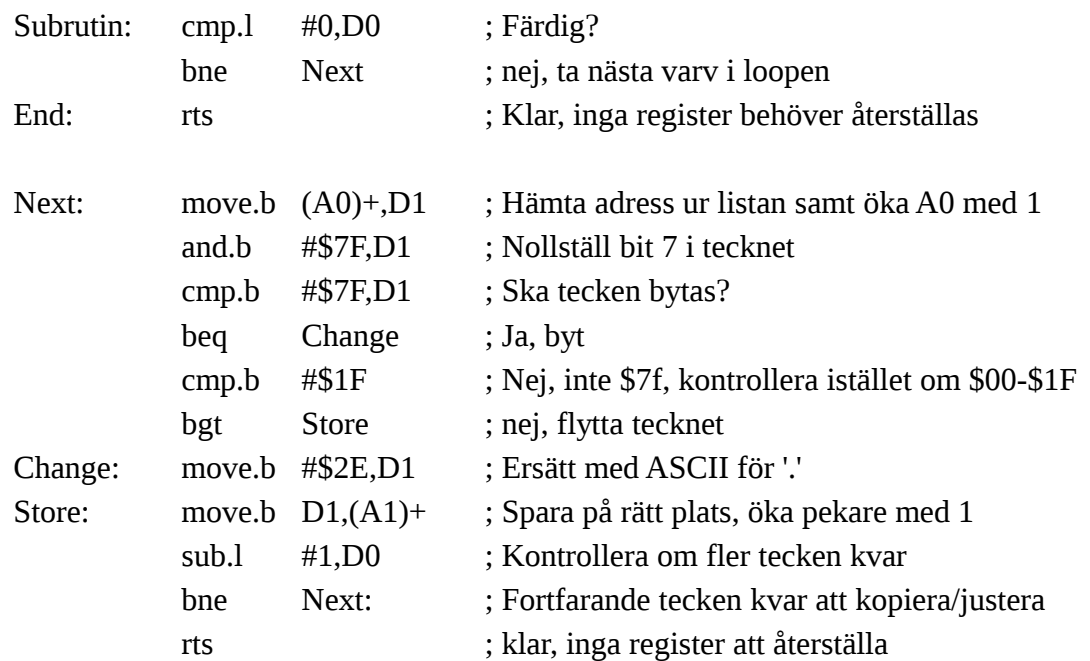

5. a) Det finns 8 vägar, så cachen delas upp i 8 likadana parallella delar där varje del är 2^14 byte stor (dvs 16384 byte). Varje sådan del har 8 byte per cacheline, vilket ger 2^11 = 2048 cachelines per väg.

b) Den 32-bitars adress som används delas upp i 3 bitar till val av byte i cacheline, och 11 bitar till val av cacheline i respektive väg. Resten (32-3-11=18) är tag. Varje cacheline behöver därför lagra 18 extra bitar för varje cacheline om 8 byte (8\*8=64 bitar). Varje cacheline lagrar därför 18+64=82 bitar. Det finns 8\*2^11 cachelines i cachen, så totalt antal bitar blir 82\*8\*2^11=82\*8\*2048=82\*16384=1343477 bitar.

c) En slumpmässig linjär sekvens av läsningar kan i bästa fall starta på första byte i en cacheline, och i sämsta fall starta på sista byte i en cacheline. Det betyder att i bästa fall kommer hela minnet fyllas (rad efter rad i en väg följt av rad efter rad i nästa väg etc.) tills cacheminnets alla celler fyllts pga läsningarna. När nästa värde sedan läses behöver en tidigare läst cacheline kastas ut. Det betyder att som bäst kan 131072 byte läsas i en sekvens utan att tidigare läst data kastas ut.

TSEA28 Datorteknik Y, lösningar till tentamen 160816

I värsta fall startas sekvensen i sista byte av en cacheline, så 7 av de data som läses in aldrig tillhör sekvensen. När 131072-7=131065 byte lästs kommer därför nästa läsning behöva placeras i den 1:a cachelinen som lästes.

Totalt betyder detta att minst 131065 och som mest 131072 byte kan läsas i sekvens innan tidigare läst sekvensdata kastas ut ur cachen.

d) Det finns 8 vägar i cachen, och varje väg behöver jämföra tagvärde från utvald rad med aktuell adress. Det behövs därför 8 jämförare.

6. En liten miss i exemplet; startvärdet på adress \$10040 borde vara \$28 för att bit 3 (räknat med bit 0 längst till höger) ska bli 1 och tecken kopieras.

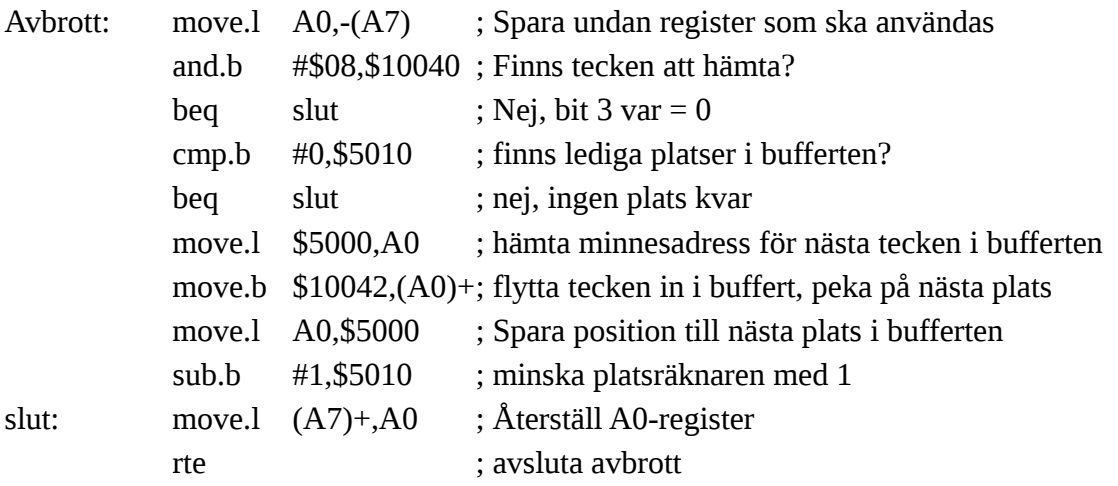